# *"Monte Carlo" Simulations Monte Carlo" Simulations*

*(the real things)*

#### Rubin H Landau WithSally Haerer and Scott Clark

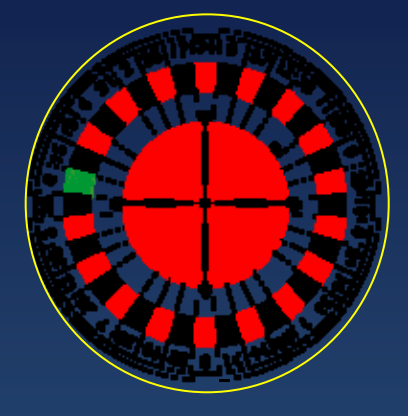

Computational Physics for Undergraduates BS Degree Program: Oregon State University

> *"*Engaging People in Cyber Infrastructure*"* Support by EPICS/NSF & OSU

# **Prob 1: Random Walk Simulation 1: Random Walk Simulation 1: Random Simulation**

R• Random walks in nature **Applet Constant Constant Constant Constant Constant Constant Constant Applet Brownian motion (perfume) E** electron transport • Problem: *N* collisions to travel *R*?• Model: walk *N* steps of *<sup>r</sup>* **The Trandom directions** 

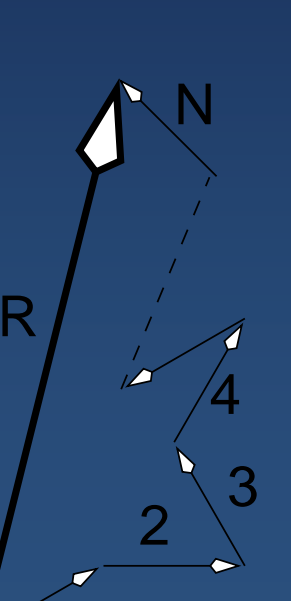

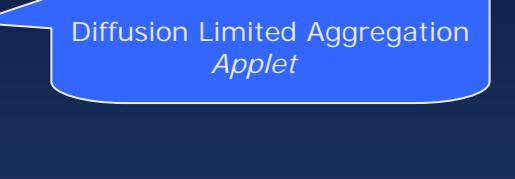

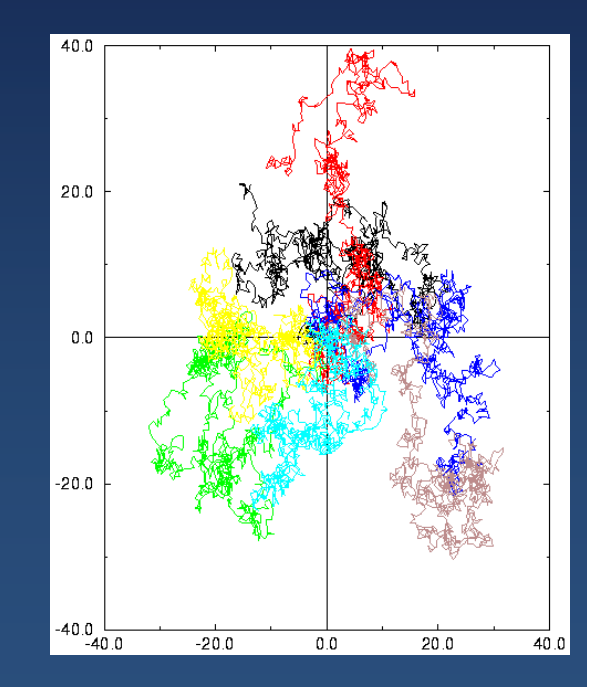

1

# **Random Walk Theory Random Walk Theory**

How far from origin after *N* steps*?* 

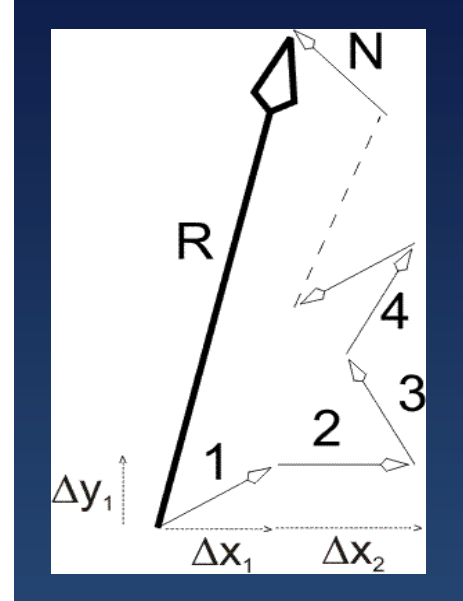

$$
R^{2} = (\Delta x_{1} + \dots + \Delta x_{N})^{2} + (x \rightarrow y)
$$
  
=  $\Delta x_{1}^{2} + \dots + \Delta x_{N}^{2} + 2\Delta x_{1} \Delta x_{2} + \dots + (x \rightarrow y)$  (2)

Random: all directions, average for large numbers

$$
R^{2} \simeq \Delta x_{1}^{2} + \dots + \Delta x_{N}^{2} + \Delta y_{1}^{2} + \dots + \Delta y_{N}^{2}
$$
\n
$$
= N \langle r^{2} \rangle, \tag{4}
$$
\n
$$
\Rightarrow \boxed{R \simeq \sqrt{N}r_{\text{rms}}}
$$
\n(5)

Each step with root-mean-square length *<sup>r</sup>*

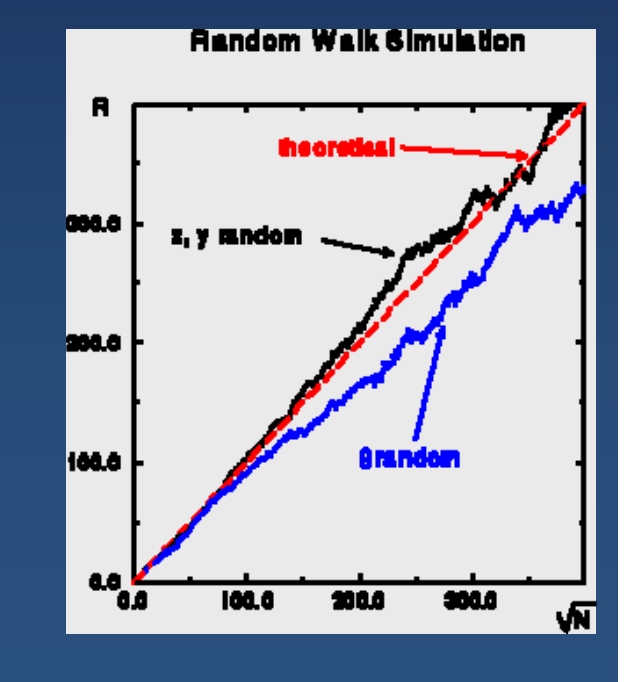

Introductory Computational Science 3 © Rubin Landau, EPIC/OSU 2005

# **Virtual Lab Virtual Lab**

### Use computer to "simulate" a random walk

### ◆ Computer = "virtual" lab

### **Random Walk Simulation Random Walk Simulation**

- 
- 3. Both random *<sup>x</sup>* & *y*
- 

$$
\begin{array}{rcl}\n\Delta x & = & \frac{1}{L} \Delta x', \qquad \Delta y = \frac{1}{L} \Delta y', \\
L & = & \sqrt{\Delta x'^2 + \Delta y'^2}\n\end{array}
$$

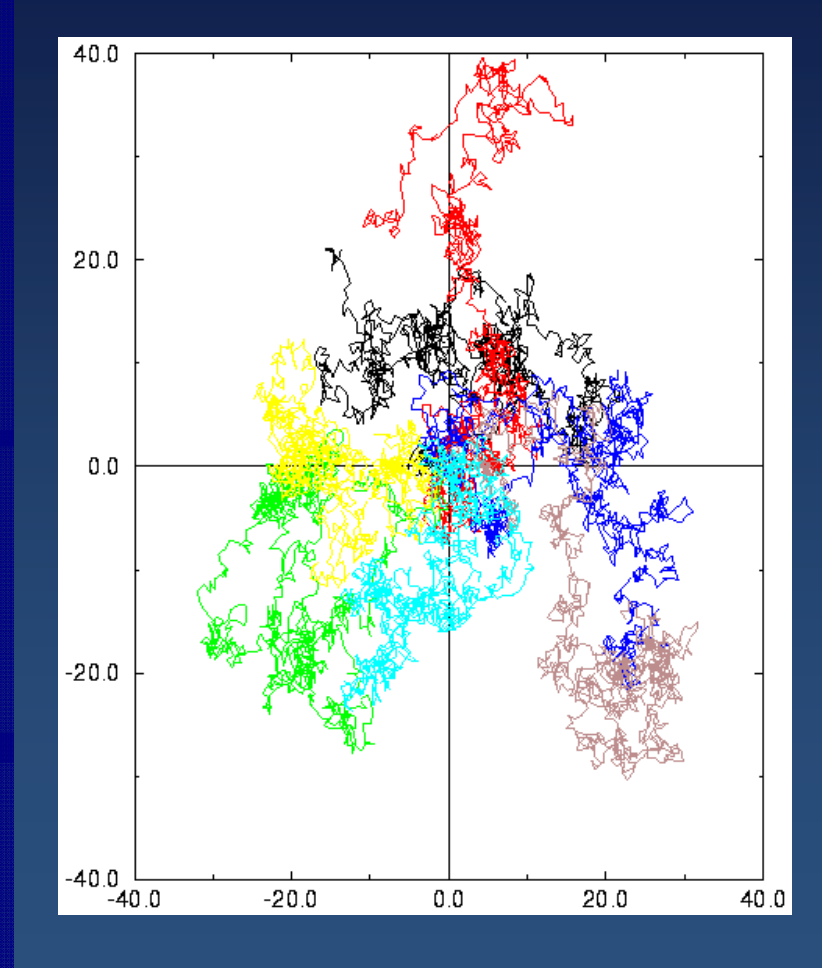

Introductory Computational Science 6 0 0 0 0 5 0 0 1 0 0 2005 0 0 2005 10 10 2005

### **Random Walk Simulation (specifics) Random Walk Simulation (specifics) Random Walk Simulation (specifics)**

8. Good Statistics: *N* = # steps single trial, different seeds  $K \approx \sqrt{N}$  = number trials

9. Calculate squared-distance each *<sup>K</sup>* trials

$$
R_k^2(N) = \left(\sum_{i=1}^N \Delta x_i\right)^2 + \left(\sum_{i=1}^N \Delta y_i\right)^2 \tag{1}
$$

Then average trials: mean squared R

$$
\langle R^2(N) \rangle = \frac{1}{K} \sum_{k=1}^K R_k^2(N) \quad (2)
$$

Then, root mean squared

$$
R_{rms} = \sqrt{\langle R^2(N) \rangle} \tag{3}
$$

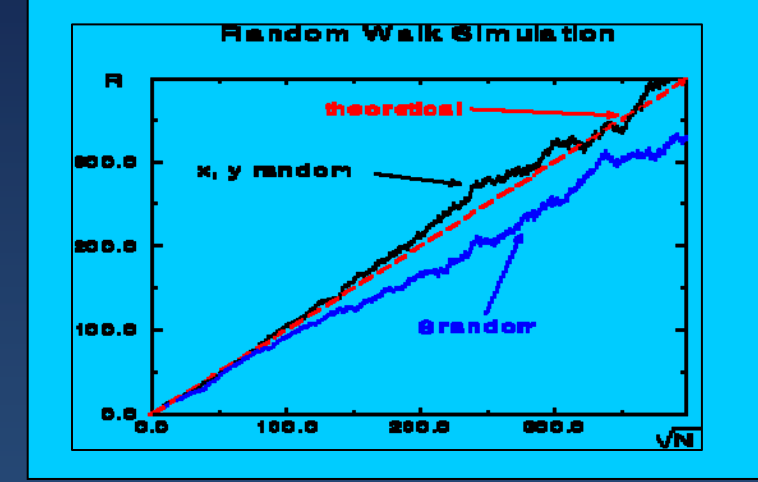

10. Plot  $R_{\rm rms}$  vs  $\;\sqrt{N}$ 

- 11. Large *N* for theory OK
- Introductory Computational Science 6 6 6 6 C Rubin Landau, EPIC/OSU 2005 12. *N* for 2-3 place agreement?

### **Problem 2: Spontaneous Decay Problem 2: Spontaneous Decay**

### **Facts of Nature**

- 1. Natural process (we describe)
- 2. Atomic & nuclear decays
- 3. "Spontaneous" process
	- a. no external stimulate
- 4. Transmutation (in nucleus) a. U  $\;\rightarrow$  Th +  $\propto$
- 5. *t* when decays: random
- 6. Independent of:
	- a. how long exist
	- b. number others around

**Theory:**  $P(t)$  = prob decay/*t*/particle  $=$  -  $\lambda$  (1)  $\Rightarrow$  *N(t), dN/dt*  $\downarrow$  with time

### **Simulation Problem Simulation Problem**

- Simulate various number decays
- •Ever look exponential  $N(t) \propto e^{-\lambda t}$ ?
- When look "stochastic"?
- Simulation or  $e^{-\lambda t}$  more accurate?

**Law of Nature:** Number decay/t/# = -λ

$$
\frac{\Delta N(t)}{N(t)\Delta t} = -\lambda
$$
\n
$$
\frac{\Delta N(t)}{\Delta t} = -\lambda N(t) \stackrel{\text{def}}{=} \text{activity}
$$

(1)

(2)

# **Method: Decay Simulation Method: Decay Simulation**

#### **Algorithm:**

**Sounds** like Geiger counter?

Loop through remaining nuclei  $r_i = i < \lambda$ ?  $\Rightarrow$  decays ( $\lambda \propto$  rate  $\uparrow \Rightarrow$  more decay)  $t = t + \Delta t$ Repeat loop

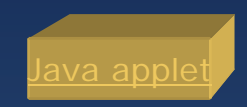

```
while N > 0DeltaN = 0for i = 1..Nif (r_i < lambda) DeltaN = DeltaN +1
  t = t + 1N = N - DeltanOutput t, DeltaN, N _{0.0} _{200.0} _{400.0} _{600} _{800.0} _{1000.0}
```
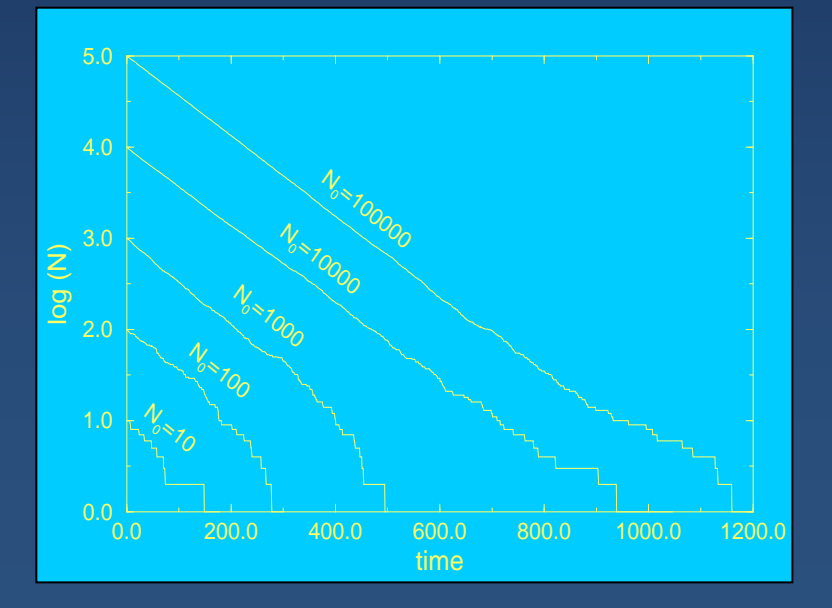

# **Model: Continuous Decay Model: Continuous Decay**

If  $N~\to~\infty$ , &  $\Delta N \to 0$ , &  $\Delta t~\to~0$ 

$$
\frac{\Delta N(t)}{\Delta t} \longrightarrow \frac{dN(t)}{dt} = -\lambda N(t) \tag{1}
$$

Can integrate differential equation

$$
N(t) = N(0)e^{-\lambda t} = N(0)e^{-t/\tau}
$$
 (2)

$$
\Rightarrow \lambda = \frac{1}{\tau} \tag{3}
$$

$$
\frac{dN}{dt}(t) = -\lambda N(0)e^{-\lambda t} = \frac{dN}{dt}(0)e^{-\lambda t}
$$
\n(4)

Exponential decay  $=$  approx to simulation Nature: small N & stochastic